## SAP ABAP table REEX\_POSTING\_CC\_SU {SU Itemization: Settlement Unit}

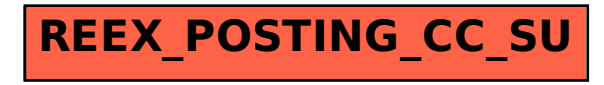